R N A M E\$\$\$\$

\$\$\$\$\$\$\$\$\$\$\$\$\$\$\$\$D A A<br>A A A <del>(</del>)<br>A A <del>()</del><br>L (<del>)</del><br>L (<del>)</del> N\$\$\$\$\$\$\$\$\$\$\$\$\$\$\$\$ \$\$\$\$\$\$SYSTIM

コリハコみ かんみ

PREPARED IN THE OFFICE OF: Accelerate Engineering, PLLC NC License No. P-1442 Tel: 919.263.5678 Fax: 919.263.5687 Cary, NC 27511 875 Walnut Street, Suite 316

IS SET TO "0" ENSURE PHASE

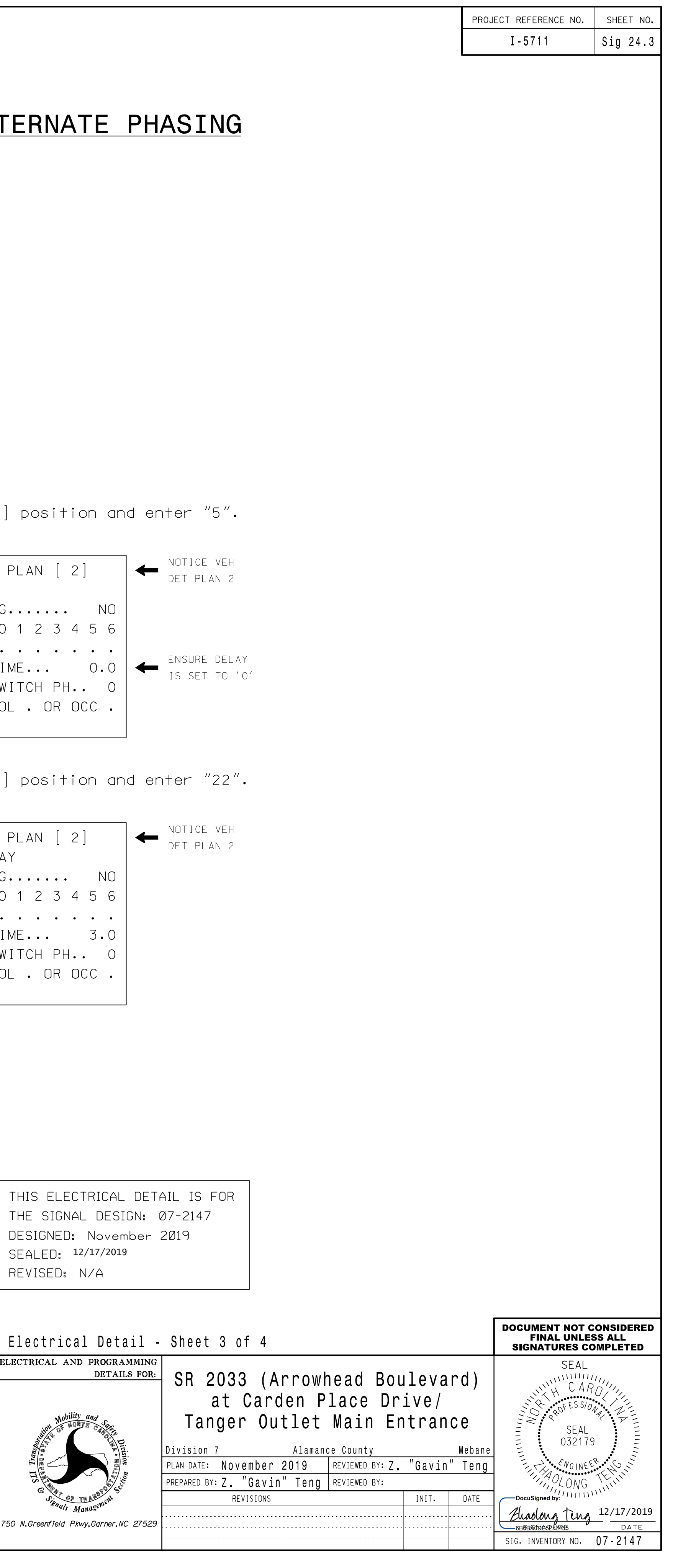

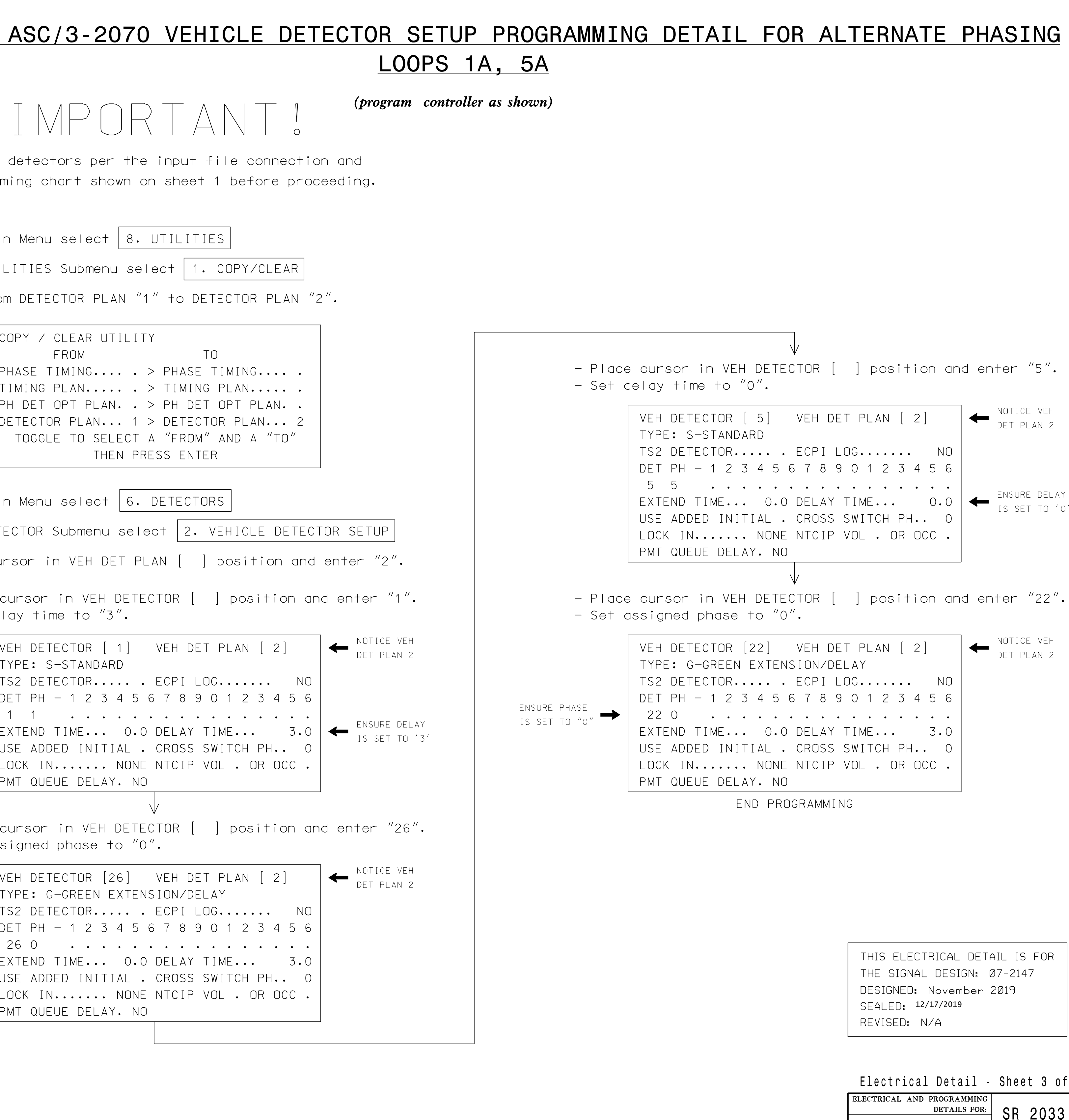

DocuSign Envelope ID: BA9B7A13-732F-4D78-9AD8-7AF4AB90D32C

## ECONOLITE ASC/3-

## I MP

programming chart Program detectors

- 1. From Main Menu sele
- 2. From UTILITIES Subm
- 3. Copy from DETECTOR

FROM TOGGLE TO COPY / CLEAR PHASE TIMING TIMING PLAN. PH DET OPT DETECTOR PLA

- 4. From Main Menu sele
- 5. From DETECTOR Subme
- 6. Place cursor in VEH
- $-$  Place cursor in V - Set delay time to

VEH DETECTOR EXTEND TIME. LOCK IN..... TYPE: S-STAN TS2 DETECTOR  $DET$   $PH$  - 1 1 1 . USE ADDED IN PMT QUEUE DE

- Set assigned phas  $-$  Place cursor in V

> VEH DETECTOR EXTEND TIME. LOCK IN..... TYPE: G-GREE TS2 DETECTOR  $DET PH - 1$ USE ADDED IN PMT QUEUE DE 26 0 .